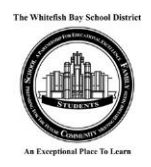

## **Whitefish Bay Family Access Frequently Asked Questions**

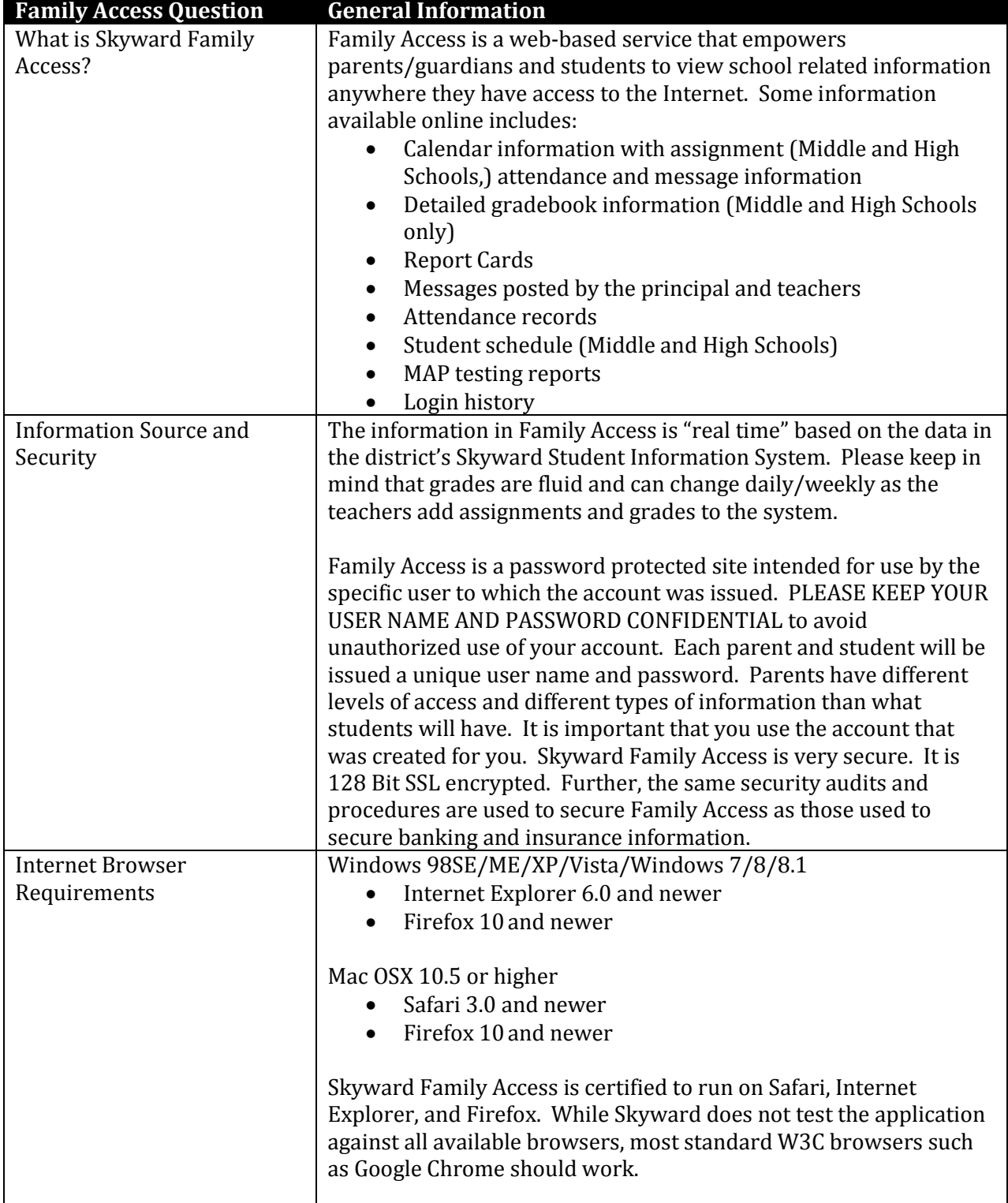

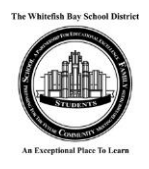

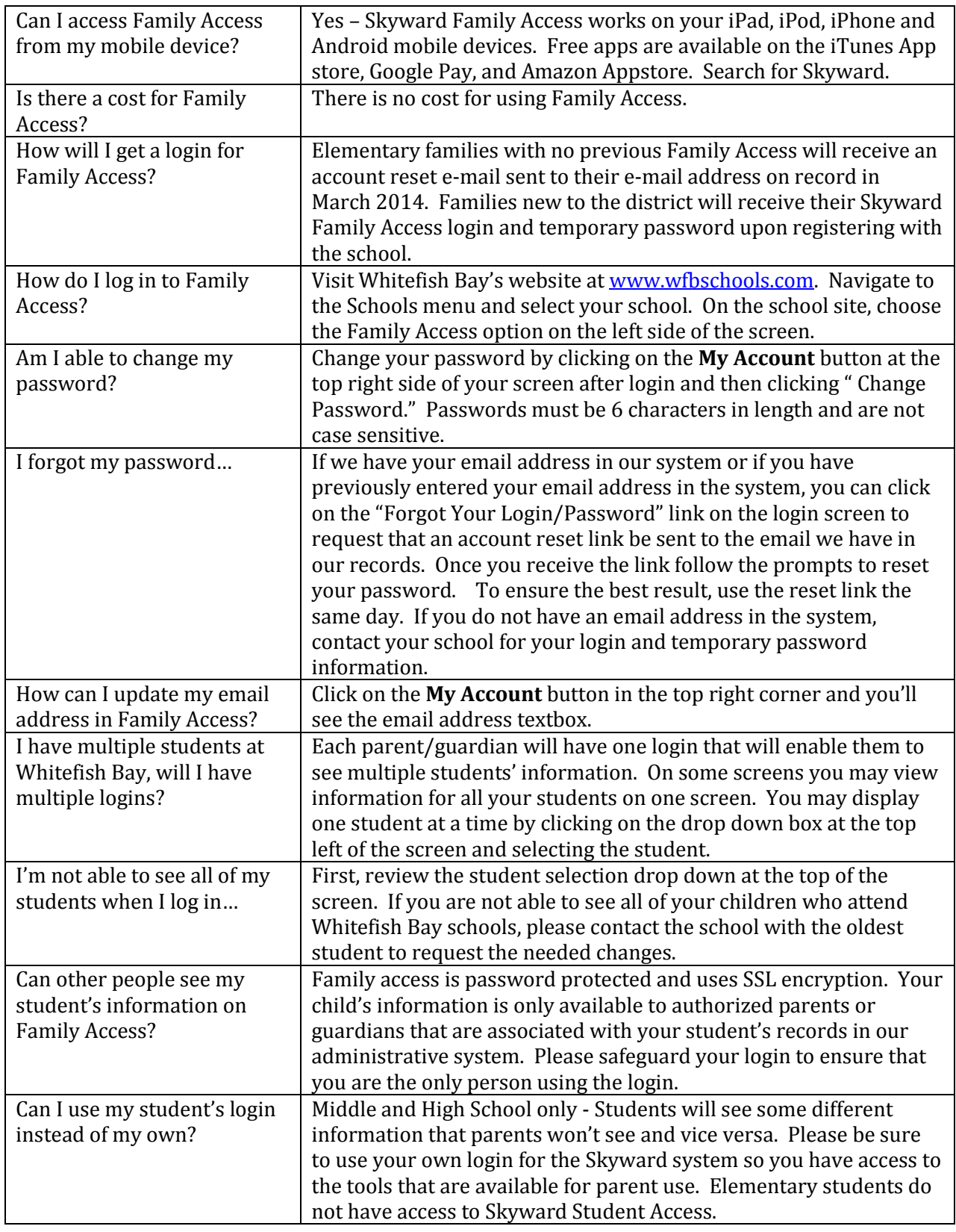